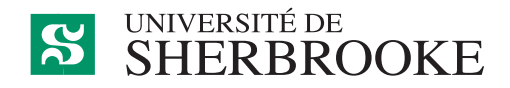

# Département de mathématiques

# MAT 900 - Notions fondamentales de calcul différentiel Plan d'activité pédagogique

Lieu de la formation : à distance. Examen final en présentiel le dernier jour de la [période](https://www.usherbrooke.ca/sciences/etudiants-actuels/calendriers-et-horaires) [d'examens fixée par la Faculté des Sciences](https://www.usherbrooke.ca/sciences/etudiants-actuels/calendriers-et-horaires) au campus principal et au campus Longueuil de 13 h 00 à 16 h 00.

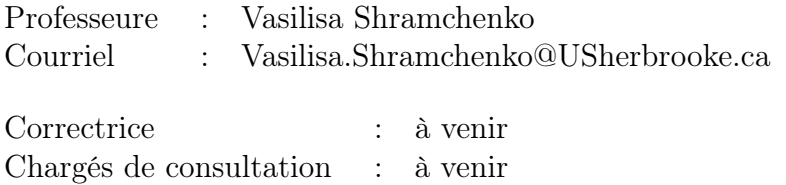

# Horaire du cours

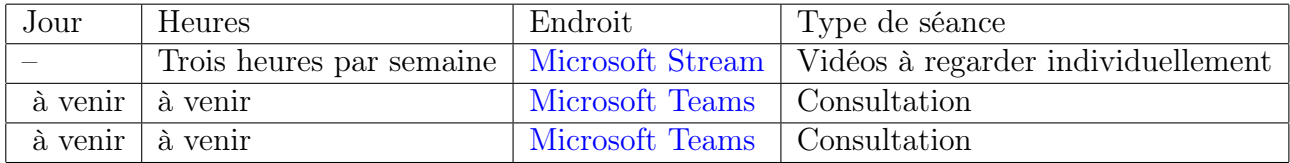

# Périodes de consultation

Courriels :

Il y a deux périodes de deux heures chacune réservées pour consultation dans [le groupe](https://teams.microsoft.com/l/team/19%3aWTOTy4pHLUGy0hQX5aHzCaN99jXlvGIq4bZoK_W4oVU1%40thread.tacv2/conversations?groupId=4a32ee8e-aec8-4b43-943f-9e20fa7a735f&tenantId=3a5a8744-5935-45f9-9423-b32c3a5de082) [Teams](https://teams.microsoft.com/l/team/19%3aWTOTy4pHLUGy0hQX5aHzCaN99jXlvGIq4bZoK_W4oVU1%40thread.tacv2/conversations?groupId=4a32ee8e-aec8-4b43-943f-9e20fa7a735f&tenantId=3a5a8744-5935-45f9-9423-b32c3a5de082) selon l'horaire ci-haut. Pendant ces périodes vous pouvez poser toutes vos questions en lien avec le cours. Tout le monde est le bienvenu de se connecter (simplement en cliquant sur le lien fourni) et poser des questions. Ne vous gênez pas de demander des explications supplémentaires sur la matière couverte dans les vidéos ou bien des exemples de résolution d'exercices non inclus dans les devoirs. Par ailleurs, je demeure aussi disponible pour des rendez-vous personnels sur MS Teams, n'hésitez pas à m'écrire pour le demander.

## Centre d'aide en mathématiques

C'est une ressource disponible à toutes les personnes étudiantes de l'Université de Sherbrooke. C'est un endroit où vous pouvez poser toutes vos questions concernant ce cours ou les mathématiques du secondaire, ainsi que tout autre cours de mathématiques. Le Centre d'aide est ouvert en présentiel (et possiblement en ligne), selon un horaire établi au début de chaque session. Pour connaître les heures et les lieux d'ouverture, suivez l'information disponible sur le [site web du Centre.](https://www.usherbrooke.ca/mathematiques/les-mathematiques/centre-aide-en-mathematiques)

## Description officielle de l'activité pédagogique<sup>[1](#page-1-0)</sup>

### Cibles de formation

Appliquer les méthodes du calcul différentiel à l'étude de fonctions et à la résolution de problèmes.

#### Contenu

Fonctions : algébriques, exponentielles, logarithmiques, trigonométriques et trigonométriques inverses. Notions de limite (approche intuitive, définition et propriétés), continuité et dérivabilité (en un point et sur un intervalle). Analyse du comportement d'une fonction : domaine, image, continuité, dérivées, asymptotes, graphe. Définitions géométrique et formelle de la dérivée et techniques de dérivation. Résolution de problèmes concrets de taux de variation, d'optimisation, etc. Démonstration de propositions se rattachant au calcul différentiel.

Nombre de crédits : 3 Préalables : Aucun Activité équivalente : CQP 208

#### Mise en contexte

Ce cours fait partie du microprogramme de 1er cycle préparatoire en mathématiques ; il couvre la première partie du Calcul différentiel et intégral. En sa forme contemporaine, le calcul différentiel et intégral a été développé simultanément mais indépendamment par un physicien, Isaac Newton (1643 - 1727), et un mathématicien, Gottfried Wilhelm Leibniz (1646 - 1716). La motivation de Leibniz était purement mathématique alors que Newton avait besoin des méthodes du calcul différentiel pour décrire et comprendre des phénomènes physiques, tels que l'action d'une force sur un objet, la gravité et le mouvement des corps célestes. Depuis ce temps-là, les idées de Newton et Leibniz ont été développées, généralisées, et appliquées dans plusieurs contextes mathématiques et scientifiques, ainsi que dans toutes les branches de génie, d'économie, et de la finance. Depuis Newton, nous exprimons la vitesse comme la dérivée de la position et l'accélération comme la dérivée de la vitesse. En même temps, le concept de la dérivée est indispensable pour la compréhension et l'étude de l'économie mondiale, des marchés financiers, ainsi que de réactions chimiques et des effets quantiques reliés aux atomes et molécules. Les méthodes de calcul différentiel et intégral sont à la base de la majorité des avancements technologiques des derniers siècles.

## Matériel obligatoire pour l'activité pédagogique :

Vous aurez besoin d'un ordinateur connecté à l'internet pour suivre le cours, voir la section Méthode pédagogique plus bas.

Manuel obligatoire : Aucun manuel obligatoire

<span id="page-1-0"></span><sup>1.</sup> http ://www.usherbrooke.ca/fiches-cours/MAT900

Manuels de référence optionnels (disponibles pour acheter sur le site de la maison d'édition Modulo en suivant les liens ci-dessous) :

- [Calcul 1, 4e édition, Gilles Ouellet.](https://collegialuniversitaire.groupemodulo.com/2100-calcul-1-4e-edition-produit.html?DOSSIERID=1014)
- [Calcul différentiel, 2e édition, James Stewart.](https://www.cheneliere.ca/12296-livre-calcul-differentiel-2e-edition.html)

### Contenu détaillé

#### Chapitre 1 : Rappels et valeurs absolues (1 semaine)

- 1. Rappels : Nombres réels, entiers, rationnels, irrationnels. Notation pour l'union, l'intersection d'ensembles, l'ensemble vide, prédicats. Ordre dans les réels, inégalités strictes et non strictes, multiplication d'une inégalité par un nombre, intervalles. Formule quadratique, raccourci pour produits de polynômes.
- 2. Valeur absolue : définition, interprétation géométrique, propriétés, exemples.
- 3. Résolution d'équations et d'inéquations impliquant une valeur absolue.

#### Chapitre 2 : Fonctions (2 semaines)

- 1. Définition, exemples, domaine, codomaine.
- 2. Graphe d'une fonction.
- 3. Fonctions paires, impaires, périodiques, croissantes, décroissantes.
- 4. Opérations avec fonctions : somme, produit, composition.
- 5. Fonction inverse.
- 6. Fonctions trigonométriques et trigonométriques inverses.
- 7. Fonctions exponentielle et logarithme.
- 8. Autres fonctions élémentaires.

## Chapitre 3 : Limites (3 semaines)

- 1. La notion de limite. Limite lorsque  $x$  tend vers l'infini.
- 2. Propriétés des limites lorsque x tend vers l'infini. Formes indéterminées.
- 3. Calcul des limites lorsque x tend vers l'infini.
- 4. Limite infinie lorsque x tend vers un point fini. Limites à gauche et à droite. Définitions.
- 5. Calcul de limites.
- 6. Limite finie lorsque  $x$  tend vers un point fini. Limites à gauche et à droite. Définitions.
- 7. Deux limites spéciales.
- 8. Calcul de limites.
- 9. Théorème de deux gendarmes ou de sandwich.

### Chapitre 4 : Continuité (0.5 semaine)

- 1. Définition d'une fonction continue.
- 2. Exemples.
- 3. Théorèmes sur les fonctions continues.

#### Chapitre 5 : Dérivées de fonctions (3 semaines)

- 1. Motivation et interprétation géométrique.
- 2. Définition de la dérivée.
- 3. Calcul de dérivées simples.
- 4. Propriétés des dérivées.
- 5. Calcul de dérivées en utilisant les propriétés.
- 6. Interprétation géométrique et droites tangentes.
- 7. Fonctions différentiables et non-différentiables.
- 8. Dérivation des fonctions composées.
- 9. Dérivation de la fonction inverse.
- 10. Dérivation des fonctions trigonométriques inverses.
- 11. Applications : équations différentielles, modèle prédateur-proie.
- 12. Dérivation des fonctions implicites.
- 13. Dérivation des fonctions données paramétriquement.
- 14. Dérivées d'ordres supérieurs.

### Chapitre 6 : Théorèmes sur les fonctions différentiables. (1 semaine)

- 1. Différentiabilité et continuité.
- 2. Règle de l'Hospital.
- 3. Les formules de Taylor et de Maclaurin.

## Chapitre 7 : Étude du graphe d'une fonction (1.5 semaines)

- 1. Croissance, décroissance, maximum et minimum locaux.
- 2. Concavité et points d'inflexion.
- 3. Asymptotes.
- 4. Plan général de l'étude d'un graphe.

#### Chapitre 8 : Optimisation (0.5 semaine)

- 1. La plus grande et la plus petite valeur d'une fonction sur un intervalle fermé.
- 2. Quelques questions d'optimisation.

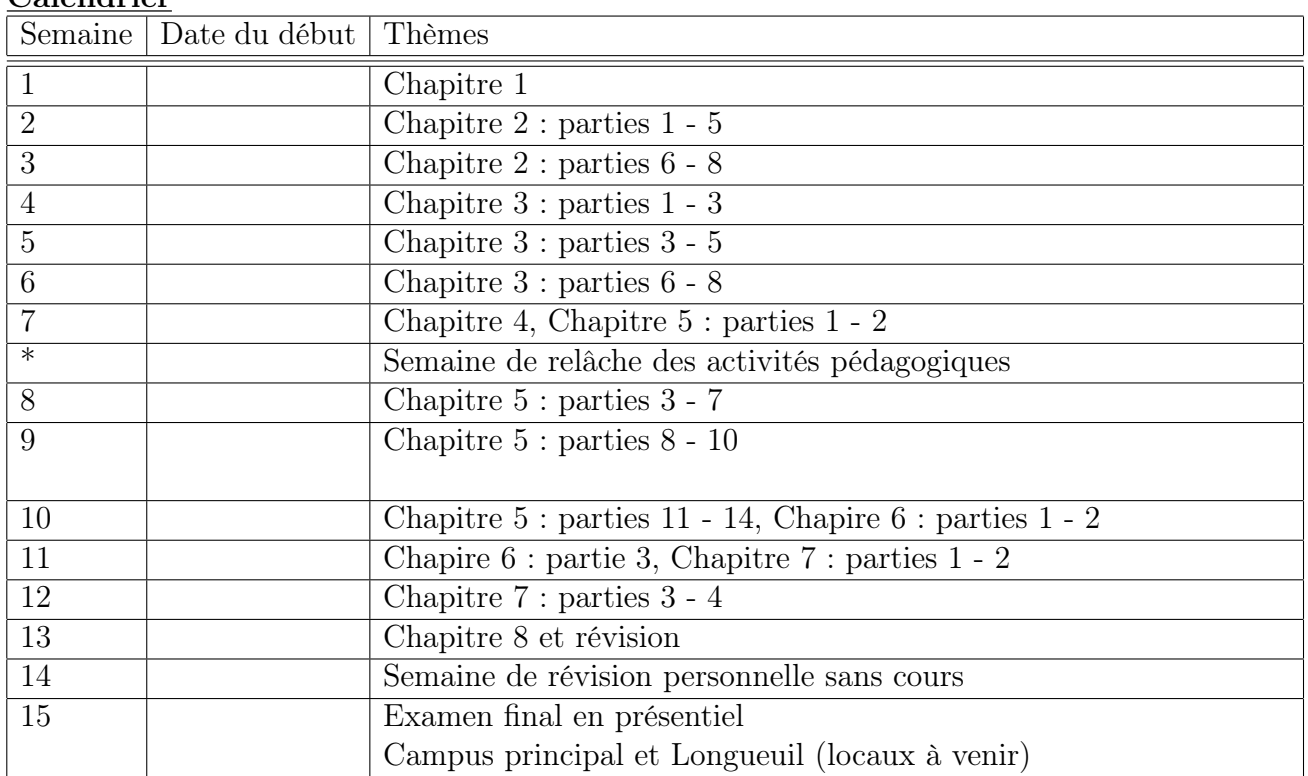

# Calendrier

## Méthode pédagogique

Ce cours comporte trois heures de théorie par semaine. La théorie est présentée dans des vidéos pré-enregistrées, de manière asynchrone. Les vidéos sont disponibles via [le groupe](https://web.microsoftstream.com/group/631c53c4-7a6d-4589-80b9-9c121018d7ce?view=channels) [dédié au cours](https://web.microsoftstream.com/group/631c53c4-7a6d-4589-80b9-9c121018d7ce?view=channels) sur le site Microsoft Stream. Les liens vers les vidéos sont affichés sur [le site](https://www.usherbrooke.ca/moodle2-cours/course/view.php?id=24165#section-1) [Moodle du cours.](https://www.usherbrooke.ca/moodle2-cours/course/view.php?id=24165#section-1)

Des exercices sont assignés à chaque chapitre. Les réponses à tous ces exercices sont fournies dans les documents respectifs. Des corrigés détaillés sont aussi disponibles.

Les messages en lien avec le cours seront transmis par courriel à la liste des étudiantes et des étudiants inscrits à MAT900 – Notions fondamentales de calcul différentiel. Assurez-vous d['activer](https://www.usherbrooke.ca/courriel/creation/) votre compte de courrier électronique de l'Université de Sherbrooke.

Toute la documentation en lien avec le cours est disponible sur le [site Moodle](https://www.usherbrooke.ca/moodle2-cours/course/view.php?id=24165#section-1) du cours. Ce site est structuré par semaine, avec une section « Ressources » en haut de la page. Vous y trouverez :

Section Ressources :

- Le lien vers une vidéo de présentation,
- Ce plan de cours,
- Le document de préparation au cours de calcul,
- Le lien vers le groupe Teams du Centre d'aide en mathématiques et l'horaire,
- Les fichiers d'excercices contenant des réponses,
- Les corrigés d'exercices,
- Les devoirs,
- Les solutions des devoirs (à apparaître au fur et à mesure),
- Une imitation d'examen intratrimestriel ainsi que son corrigé,
- Une liste de sujets à l'examen final,
- Une feuille de formules qui sera jointe au questionnaire de l'examen final,
- Un court sondage pour donner votre rétroaction sur le cours.

Sections des semaines :

- Un plan d'étude pour chaque semaine,
- Les liens vers les vidéos,
- Les numéros d'exercices qui vont avec chaque vidéo,
- Les notes produites avec les vidéos,
- Les quiz.

## **Évaluation**

Les résultats aux évaluations seront disponibles à partir de l'interface [Genote.](https://www.usherbrooke.ca/genote/) L'évaluation se fera au moyen de cinq épreuves écrites : quatre devoirs et un examen final.

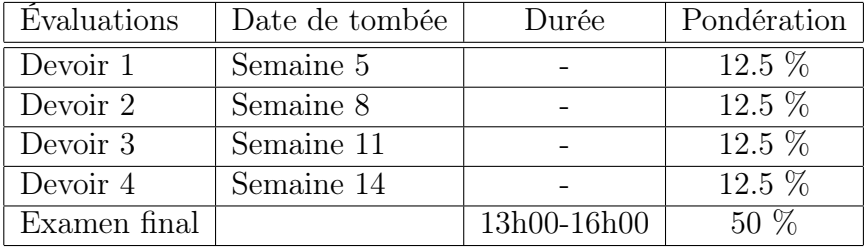

Une note de passage (A, B, C ou D) selon la pondération du tableau ci-haut ne sera accordée qu'à condition que la note de l'examen final soit d'au moins 30%. Dans le cas contraire, la cote attribuée sera E.

Les solutionnaires des devoirs seront disponibles sur Moodle après la date de tombée respective. Afin d'obtenir une rétroaction personnelle après une évaluation, vous êtes invité.e.s à me poser des questions par courriel ou prendre un rendez-vous avec les correcteurs ou avec moi. Pour consulter votre copie corrigée de l'examen final, prenez rendez-vous avec moi. La note finale numérique sera calculée sur 100 et convertie à une note alphabétique selon le tableau suivant.

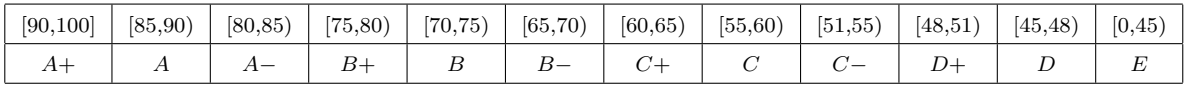

Examen : Pendant l'examen vous n'aurez accès qu'à une feuille de formules préparée par moi ; elle est disponible sur Moodle. Cet aide-mémoire sera fourni avec le questionnaire d'examen. L'utilisation de calculatrices ne sera pas permise pendant l'examen. Vous n'avez donc qu'à apporter votre matériel d'écriture le jour de l'examen.

L'examen sera donné en présentiel simultanément au campus principal à Sherbrooke et au campus de Longueuil. Une fois l'horaire d'examens disponible, il sera affiché sur le [site de la](https://www.usherbrooke.ca/sciences/etudiants-actuels/calendriers-et-horaires) [Faculté.](https://www.usherbrooke.ca/sciences/etudiants-actuels/calendriers-et-horaires) Si vous vous trouvez loin de Sherbrooke et Montréal, s.v.p. nous en faire part assez tôt dans la session pour que nous puissions essayer de trouver une meilleure solution pour vous.

Si vous avez droit à un accommodement particulier lors de l'examen, par exemple, à un local à distraction réduite, s.v.p. envoyer les documents médicaux correspondants à Mme Véronique Morin, la coordinatrice des activités académiques, à l'adresse veronique.morin @usherbrooke.ca ou bien à l'adresse bacc-sciences@usherbrooke.ca. Il est important de le faire bien à l'avance pour que les arrangements nécessaires puissent être faits. Utilisez les mêmes adresses en cas d'un conflit d'horaire pour l'examen.

Modalités et critères d'évaluation : Les critères de correction seront la pertinence et la cohérence de la démarche, la rigueur des raisonnements, la clarté, l'exactitude et la précision des solutions aux problèmes. La justesse des calculs sera aussi prise en compte.

Les questions dans l'examen sont des questions « pratiques » qui visent à vérifier si vous êtes en mesure d'appliquer les connaissances acquises dans des cas concrets. Les questions des devoirs vous donneront une bonne idée du type et de la complexité des questions dans l'examen.

En rédigeant vos solutions, incluez les détails de vos démarches montrant la logique que vous utilisez pour arriver à la réponse. Des points partiels seront accordés pour de bons éléments dans votre démarche, même si votre solution n'est pas complète ou contient des erreurs de calcul. Une bonne démarche contenant des erreurs vaut plus de points qu'une réponse correcte obtenue par hasard ou en suivant une logique erronée.

Remise des travaux exigés : Les devoirs doivent être faits individuellement ou en équipe d'au plus trois personnes, et remis en version électronique en un seul fichier de format pdf ou jpeg sur le site [Moodle](https://www.usherbrooke.ca/moodle2-cours/course/view.php?id=24165#section-1) du cours (voir section « Ressources » de la page Moodle). Si vous travaillez en équipe, assurez-vous de bien écrire les noms de tous les coéquipiers et et toutes les coéquipières sur votre travail. La remise doit être faite au plus tard à 23 h 59 la date de remise. Tout travail qui ne respectera pas ces règles sera pénalisé jusqu'à 50% de la note maximale. Aucun devoir ne sera accepté après que ses solutions soient rendues disponibles. Les devoirs manuscrits sont acceptés : vous pouvez scanner vos solutions écrites à la main.

Si vous êtes en retard pour la soumission d'un devoir et voulez une prolongation en acceptant une pénalité, avisez-moi à l'heure de remise du devoir au plus tard. Si vous ne me demandez pas une prolongation, je risque de rendre le solutionnaire du devoir disponible sur Moodle, ce qui enlève la possibilité pour moi d'accepter un devoir en retard.

Pour toute absence à l'examen final ou toute tentative de plagiat, l'étudiante ou l'étudiant recevra une note de zéro pour l'évaluation en question. Il n'y aura pas de reprise de l'examen final. En cas d'absence motivée à l'examen, contactez le décanat de la Faculté des sciences.

# Politique du français écrit

Conformément à l'article 17 du règlement facultaire d'évaluation des apprentissages, la personne enseignante peut retourner à l'étudiante ou à l'étudiant tout travail non conforme aux exigences quant à la qualité de la langue et aux normes de présentation.

### Comment réussir le cours

Pour suivre le cours, utilisez [la page Moodle](https://www.usherbrooke.ca/moodle2-cours/course/view.php?id=24165#section-1) qui est organisée selon les semaines numérotées de 1 à 13. Le cours comporte donc treize semaines de cours, une semaine de relâche, et une semaine de préparation à l'examen final.

Dans la section de la page Moodle dédiée à la semaine en cours, vous trouverez les étapes d'apprentissage à suivre ainsi que les liens vers les vidéos en ordre chronologique. Cette page contient l'information complète pour le cours, sauf les résultats aux évaluations, qui seront disponibles à partir de l'interface [Genote.](https://www.usherbrooke.ca/genote/)

Il est fort probable que vous trouverez la matière de la première moitié du cours (six premières semaines) plus difficile que celle de la deuxième moitié.

- Notions préalables. Même si ce cours n'a pas de cours préalables, une bonne maîtrise des mathématiques du secondaire est supposée acquise. Si vous faites un retour aux études et ne vous souvenez pas bien des règles de base pour manipuler des expressions mathématiques, s.v.p. prenez quelques jours pour travailler le document de préparation au cours de calcul disponible dans la section « Ressources » de la page Moodle avant de commencer le cours.
- Vidéos. Les vidéos ne sont pas des capsules courtes, elles sont faites pour reproduire un cours en présentiel. De plus, elles vous donnent un outil supplémentaire par rapport au mode en présentiel : la possibilité de réécouter. Idéalement, vous devrez suivre tout ce qui se passe pendant une vidéo, tout ce qui est dit. Si vous trouvez une vidéo longue, ou si vous avez besoin d'une pause, si vous sentez que le niveau de votre attention est faible, arrêtez la vidéo et revenez-y après une pause. Si en écoutant vous avez une question, prenez-la en note pour la poser plus tard par courriel ou lors d'une séance de consultation, ou encore d'un rendez-vous personnel que vous pouvez demander avec moi en tout temps.

Faites un horaire personnel pour écouter les vidéos et suivez-le chaque semaine. Planifiez un moment idéal quand vous n'êtes pas fatigué.e et quand vous avez accès à un endroit calme. Vous avez à peu près trois heures de théorie à écouter par semaine. Cependant, il est fort probable qu'écouter les trois heures de cours vous prendra plus que trois heures, parce que vous aurez besoin de pauses pour vous reposer et de pauses pour réfléchir. N'oubliez pas que, contrairement aux séries télévisées, un cours de mathématique, ce n'est pas simplement à écouter, cela demande aussi de la réflexion.

Pendant qu'un exemple est fait dans une vidéo, si vous savez comment le faire, arrêtez la vidéo et faites cet exemple par vous-même avant de voir sa solution dans la vidéo.

- Notes de cours. Vous aurez les notes de cours manuscrites qui sont simplement ce qui apparaît sur l'écran pendant les vidéos. Ces notes ne sont pas auto-suffisantes, elles peuvent ne pas contenir les explications rédigées au complet, les notes doivent être utilisées avec les explications contenues dans les vidéos. Cela peut être une bonne idée de les avoir devant vous en version imprimée pour y ajouter vos propres commentaires pendant l'écoute d'une vidéo. Ces notes vous seront aussi utiles pour une révision de la matière ainsi que pour vous aider à vous repérer dans le contenu du cours.
- Exercices. Vous aurez un fichier d'exercices pour chaque chapitre du cours. À la

fin de chacun des fichiers, vous trouverez des réponses à plusieurs exercices. Il est impossible de surestimer l'importance de la résolution d'exercices pour l'apprentissage des mathématiques. Pour apprendre le calcul différentiel, il faut pratiquer le calcul différentiel. Autrement dit, la réussite du cours est directement reliée aux efforts qui ont été consacrés aux exercices.

Cela veut dire : faites des exercices qui sont proposés pour les vidéos - vous trouverez leurs numéros sur la page Moodle en dessous des liens vers les vidéos. Vérifiez vos réponses en utilisant les réponses données. Faites des exercices sur chaque sujet jusqu'à ce que les faire devienne facile. Si les exercices vous présentent un défi important, utilisez le corrigé pour voir quelques-uns résolus pour ensuite commencer à trouver des solutions par vous-mêmes. Il faudra faire plusieurs exercices sans regarder dans le corrigé pour commencer à développer une confiance face à des questions mathématiques. C'est pour cette raison qu'il y a beaucoup d'exercices - pour vous permettre de pratiquer la résolution jusqu'à ce que l'application des méthodes du cours devienne un automatisme. Prenez en note tout problème que vous rencontrez en faisant les exercices pour ne pas oublier d'en parler à une des personnes enseignantes.

Ceci étant dit, il y a beaucoup d'exercices dans le cours. Si vous sentez que vous avez bien compris un sujet, alors vous n'avez pas besoin de faire tous les exercices suggérés, seulement quelques-uns pour vous assurer que vous avez compris. Les exercices marqués d'un <sup>∗</sup> sont légèrement plus difficiles que les autres.

- Quiz. Des quiz sont proposés chaque semaine. Ils visent deux buts : i) vous permettre de tester votre compréhension de la matière du cours, et ii) vous aider à revoir la matière et mettre l'accent sur certains faits théoriques. Les quiz ne sont pas évalués, ils représentent un outil pour votre auto-évaluation seulement. Une fois vos réponses remplies, cliquez sur « envoyer » (vos réponses ne seront envoyées nulle part), après quoi regardez en haut à droite, où vous verrez à l'aide d'un code de couleurs quelles questions vous avez répondues correctement. Vous avez un nombre illimité de tentatives pour faire un quiz. Répétez le quiz jusqu'à ce que vous réussissiez toutes les questions.
- Devoirs. Il y a quatre devoirs dans ce cours. Ils seront corrigés par une des personnes enseignantes du cours. Il est important de regarder votre copie corrigée pour deux raisons. Premièrement, il faut bien comprendre vos erreurs (on n'apprend qu'en en faisant !) et, deuxièmement, cela vous donnera une bonne idée à quoi s'attendre à l'examen final en termes de correction. Si vous travaillez en équipe, n'oubliez pas de vous assurer que vous comprenez bien les démarches de vos coéquipiers et coéquipières (il n'y aura pas de travail d'équipe à l'examen !).
- Examen. Grosso modo, les questions de l'examen ressembleront à celles d'un devoir, sauf que l'examen va porter sur toute la matière du cours, tandis qu'un devoir ne couvre qu'une partie du cours. Il est important de savoir qu'un examen de mathématiques vise à tester si vous avez bien compris le cours et non pas si vous avez mémorisé certaines réponses. Pour ce faire, les exercices qui vous seront proposés lors de l'examen final ne seront pas exactement ceux que vous avez déjà vus. Ils seront néanmoins semblables aux exercices précédents et vous devrez démontrer votre capa-

cité d'appliquer les méthodes vues dans le cours dans une situation semblable mais différente de celle que vous avez déjà rencontrée auparavant. Si vous savez comment faire les exercices proposés dans les fichiers d'exercices, les devoirs, et les quiz, alors l'examen ne vous posera pas de problème! Avec le questionnaire de l'examen, vous recevrez une feuille de formules. Cette feuille est disponible sur la page Moodle. Le choix des formules sur cette feuille ne donne pas d'indication à propos des questions dans l'examen. Les formules vous seront données simplement pour éviter la nécessité d'une mémorisation.

- Imitation d'examen intratrimestriel. Ce cours ne comporte pas d'examen intra, cependant une imitation d'un tel examen vous est proposée. Cet examen formatif porte sur la matière des six premières semaine du cours ; il suppose que vous auriez deux heures pour le faire. Le questionnaire et le corrigé sont disponibles sur Moodle et vous verrez une mention de cet examen dans la section Moodle de la sixième semaine.
- Livres. Le contenu de la page Moodle du cours comporte tout ce dont vous aurez besoin pour réussir le cours. Néanmoins, il est toujours utile de consulter plus qu'une source d'information, pour bénéficier de plusieurs façons différentes de présenter la même matière. Pour cette raison, on vous propose deux livres sur le calcul différentiel, listés ci-haut dans la section « Manuels de référence optionnels ». Ils contiennent aussi beaucoup d'exercices avec réponses. Alternativement, vous pouvez utiliser tout autre livre de votre choix en tant que source supplémentaire.
- Calculatrice. L'utilisation de calculatrice n'est pas permise lors de l'examen final. Cela veut dire aussi que les questions seront posées de façon que vous n'en ayez pas besoin pour répondre. Vous pouvez utiliser une calculatrice pour vos devoirs, mais il est mieux de s'habituer à ne pas en avoir besoin. Toute expression n'ayant pas une simplification bien connue peut toujours être laissée telle quelle. Par exemple, on sait simplification bien connue peut toujours etre laisse telle quelle. Par exemple, on sait qu'on peut remplacer  $\sqrt{25}$  par 5 et on sait que  $\log_{10}(1000) = 3$ , mais les expressions  $\sqrt{17}$  et ln(1097) ne nécessitent pas de simplification et peuvent être laissées dans une réponse finale, ce qui est encore plus facile que d'utiliser une calculatrice pour les évaluer. Notez toutefois qu'on s'attendra généralement à ce que vous simplifiiez, par √ evaluer. Notez toutefois qu'on s'attendra generalement a ce que vous simplifiez, par<br>exemple,  $\sqrt{17}/\sqrt{17}$  en 1 et  $\sqrt{68/17}$  en 2. En général, en mathématiques, il est plus important de savoir que sin  $\frac{\pi}{4}$  =  $\sqrt{2}$  $\frac{\sqrt{2}}{2}$  et pourquoi que de savoir que c'est approximativement égal à 0.707.
- Comment savoir quelle démarche à utiliser pour une question donnée ? Pour la plupart de questions mathématiques, il n'y a pas de recette applicable dans toutes les situations. Seule l'expérience peut vous guider vers le choix d'une bonne démarche parmi l'arsenal des méthodes vues au cours. Ce cours contient beaucoup de ressources vous permettant d'obtenir une telle expérience à travers la résolution d'exercices. Cependant, vous êtes la seule personne qui peut vous procurer une telle expérience (en faisant des exercices).
- En résumé : Vous ne pourrez réussir ce cours en vous contentant de mémoriser toute la matière; il vous faudra aussi la *comprendre*, chose qui ne se produira pas instantanément et que personne ne pourra faire à votre place. Si vous faites des efforts soutenus et travaillez avec constance jusqu'à la fin, vous serez récompensé(e)

de vos efforts. Si vous suivez bien les enseignements, faites des exercices, et remettez les travaux demandés en vous assurant de tout comprendre avant d'aller plus loin, vous réussirez le cours !

# Captation de la voix ou de l'image

Aucune captation de la voix ou de l'image n'est permise sans l'autorisation écrite de la personne enseignante et des personnes visées. La diffusion ou l'utilisation non autorisée de la voix ou de l'image de toute personne est formellement interdite. Des sanctions disciplinaires pourraient être imposées à toute personne qui contrevient à la présente.

# Politique sur le plagiat

Un document dont le texte et la structure se rapportent à des textes intégraux tirés d'un livre, d'une publication scientifique ou même d'un site Internet doit être référencé adéquatement. Lors de la correction de tout travail individuel ou de groupe, une attention spéciale sera portée au plagiat, tel que défini dans l'extrait des Règlement des études à la page suivante. À titre de sanction disciplinaire, les mesures suivantes peuvent être imposées : a) l'obligation de reprendre un travail, un examen ou une activité pédagogique et b) l'attribution de la note E ou de la note 0 pour un travail, un examen ou une activité évaluée. Tout travail suspecté de plagiat sera référé au responsable des dossiers disciplinaires de la Faculté des sciences.

Ceci n'indique pas que vous n'avez pas le droit de coopérer entre deux équipes, tant que la rédaction finale des documents ou la création d'un programme informatique reste le fait de votre équipe. En cas de doute de plagiat, la personne enseignante peut demander à l'équipe d'expliquer les solutions qu'elle considère comme étant plagiées. En cas de doute, ne pas hésiter à demander conseil et assistance à la personne enseignante afin d'éviter toute situation délicate par la suite.

## En cas de problème

Advenant un malaise de toute nature avec la personne enseignante du cours ou avec un ou une auxiliaire d'enseignement, vous êtes priés dans un premier temps d'en faire part à la personne enseignante afin de clarifier la situation et d'apporter les solutions appropriées, le cas échéant. Si le malaise persiste, vous pouvez par la suite contacter le coordonnateur ou la direction du Département de mathématiques. Dans les cas nécessitant leurs expertises, le secrétaire de faculté ou l'ombudsman des étudiantes et des étudiants pourraient être amenés à contribuer à la résolution de la problématique.

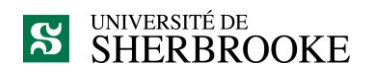

# **L'intégrité intellectuelle passe, notamment, par la reconnaissance des sources utilisées. À l'Université de Sherbrooke, on y veille!**

#### **Extrait du** *Règlement des études* **(Règlement 2575-009)**

#### **9.4.1 DÉLITS RELATIFS AUX ÉTUDES**

Un délit relatif aux études désigne tout acte trompeur ou toute tentative de commettre un tel acte, quant au rendement scolaire ou une exigence relative à une activité pédagogique, à un programme ou à un parcours libre.

Sont notamment considérés comme un délit relatif aux études les faits suivants :

- a) commettre un plagiat, soit faire passer ou tenter de faire passer pour sien, dans une production évaluée, le travail d'une autre personne ou des passages ou des idées tirés de l'œuvre d'autrui (ce qui inclut notamment le fait de ne pas indiquer la source d'une production, d'un passage ou d'une idée tirée de l'œuvre d'autrui);
- b) commettre un autoplagiat, soit soumettre, sans autorisation préalable, une même production, en tout ou en partie, à plus d'une activité pédagogique ou dans une même activité pédagogique (notamment en cas de reprise);
- c) usurper l'identité d'une autre personne ou procéder à une substitution de personne lors d'une production évaluée ou de toute autre prestation obligatoire;
- d) fournir ou obtenir toute aide non autorisée, qu'elle soit collective ou individuelle, pour une production faisant l'objet d'une évaluation;
- e) obtenir par vol ou toute autre manœuvre frauduleuse, posséder ou utiliser du matériel de toute forme (incluant le numérique) non autorisé avant ou pendant une production faisant l'objet d'une évaluation;
- f) copier, contrefaire ou falsifier un document pour l'évaluation d'une activité pédagogique;

 $\lceil \dots \rceil$ 

#### **Par plagiat, on entend notamment :**

- Copier intégralement une phrase ou un passage d'un livre, d'un article de journal ou de revue, d'une page Web ou de tout autre document en omettant d'en mentionner la source ou de le mettre entre guillemets;
- reproduire des présentations, des dessins, des photographies, des graphiques, des données… sans en préciser la provenance et, dans certains cas, sans en avoir obtenu la permission de reproduire;
- utiliser, en tout ou en partie, du matériel sonore, graphique ou visuel, des pages Internet, du code de programme informatique ou des éléments de logiciel, des données ou résultats d'expérimentation ou toute autre information en provenance d'autrui en le faisant passer pour sien ou sans en citer les sources;
- résumer ou paraphraser l'idée d'un auteur sans en indiquer la source;
- traduire en partie ou en totalité un texte en omettant d'en mentionner la source ou de le mettre entre guillemets ;
- utiliser le travail d'un autre et le présenter comme sien (et ce, même si cette personne a donné son accord);
- acheter un travail sur le Web ou ailleurs et le faire passer pour sien;
- utiliser sans autorisation le même travail pour deux activités différentes (autoplagiat).

# **Autrement dit : mentionnez vos sources**